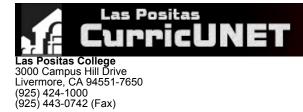

# **Course Outline for PHTO 58**

### INTRODUCTION TO VIDEOGRAPHY

#### Effective: Fall 2018

I. CATALOG DESCRIPTION:

PHTO 58 — INTRODUCTION TO VIDEOGRAPHY — 3.00 units

Introduction to the theory and practice of video production and desktop video editing including project production phases, time-based visual and sound design, digitizing footage, video output issues, working creatively in a collaborative environment, industry standards, using a Macintosh computer platform.

2.00 Units Lecture 1.00 Units Lab

# Grading Methods:

Letter or P/NP

#### **Discipline:**

Photography

|                                     | MIN    |
|-------------------------------------|--------|
| Lecture Hours:                      | 36.00  |
| Expected Outside<br>of Class Hours: | 72.00  |
| Lab Hours:                          | 54.00  |
| Total Hours:                        | 162.00 |

# II. NUMBER OF TIMES COURSE MAY BE TAKEN FOR CREDIT: 1

- **III. PREREQUISITE AND/OR ADVISORY SKILLS:**
- IV. MEASURABLE OBJECTIVES:

#### Upon completion of this course, the student should be able to:

- A. Identify essential roles, phases, and tools for editing a video project
- B. Organize, prioritize, and plan sequences of tasks related to video editing project
- Use a major video editing program to produce completed compositions combining video, sound, and titles Assemble video and sound clips based on an edit-decision list (EDL) C.
- D.
- Evaluate the efficacy of a video/sound composition Ε.
- F Apply effective communication skills in order to work creatively on a small project team
- G. Define major ethical and aesthetic issues in post production business today H. Assemble sound, graphics, and typography into a video composition

# V. CONTENT:

A. Overview

- 1. Roles, projects and process of editing
- 2. Business, educational, and cultural opportunities in video editing
- Introduction to desktop editing systems
  Working creatively in collaborative environment
- B. Concepts
  - Time-based visual and sound design
    Layered Audio
    Offline v. online editing
- C. Preproduction

  - Project planning
    Writing video script
    Writing a simple storyboard
- - - 2. Importing clips

- Setting inpoints/outpoints, working in timeline v. monitor
  Superimpositions, alpha channels, motion settings, filters
  Text-typography and text-animation

- 6 Graphics
  - a. File formats
  - b. Image editing
- 7. Delivery media a. Videotape b. DVD

  - c. Film
  - d. Web
- F. Final Considerations

#### VI. METHODS OF INSTRUCTION:

- A. Lab -B. Observation -
- C. Projects -
- D. Teamwork drills group problem solving
  E. Guest lecturers from the field: video editing, sound designing, film making
- F. Simulation of industry environment of multimedia projects
- G. Lecture -
- H. Demonstration
- J. Discussion
- K. Peer reviews

#### VII. TYPICAL ASSIGNMENTS:

- A. Reading:
  1. Read a chapter and prepare a first draft of your sequenced 5-minute clip.
- B. Writing:
  - 1. Prepare a written critique of one of the experimental storyboards, using the criteria for evaluating as presented in class and in the text.
- Prepare an abstract of one journal article on video topics or television criticism.
  Project (emphasis on problem solving and critical thinking):

   Working in a group setting, design a documentary, 5-minute storyboard using the techniques and concepts introduced in class and in the text.
  - a. Identify the barriers that might be encountered and how they can be overcome.

# VIII. EVALUATION:

- Methods/Frequency
  - A. Exams/Tests
  - B. Quizzes
  - C. Research Projects
  - D. Papers
  - E. Oral Presentation
  - F. Projects
  - G. Field Trips
  - H. Group Projects I. Class Participation

  - J. Class Work
  - K. Home Work L. Lab Activities
- IX. TYPICAL TEXTS:
  - 1. Jago, Maxim. Adobe Premiere Pro CC Classroom in a Book. 1 ed., Adobe Press, 2018.

  - Volsey, Tom. From Movie to Final Cut Pro X: Making the Creative Leap. 1 ed., Rutledge, 2017.
    Compose, Ronald, and Jaime Gomez. Introduction to Video Production. 2nd ed., Rutledge-Focal Press, 2018.
    Owens, Jim. Video Production Handbook. 6th ed., Rutledge-Focal Press, 2017.

#### X. OTHER MATERIALS REQUIRED OF STUDENTS:

- A. External Hard Drive (optional)
- B. Large capacity USB drive
- C. SD or other memory card for camera D. Video camera or DSLR camera (optional)
- E. Headphones (optional)